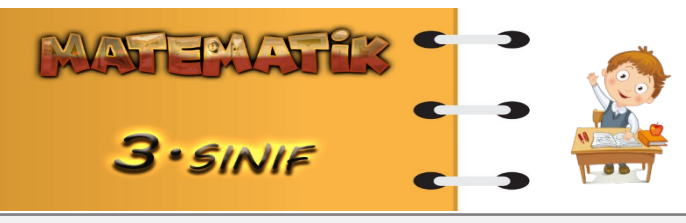

Adı Soyadı : ………………………………. Numarası : ……………………………….

Konu: Toplama İşlemi Etkinliği 5

Aşağıdaki toplama işlemlerini yapalım.

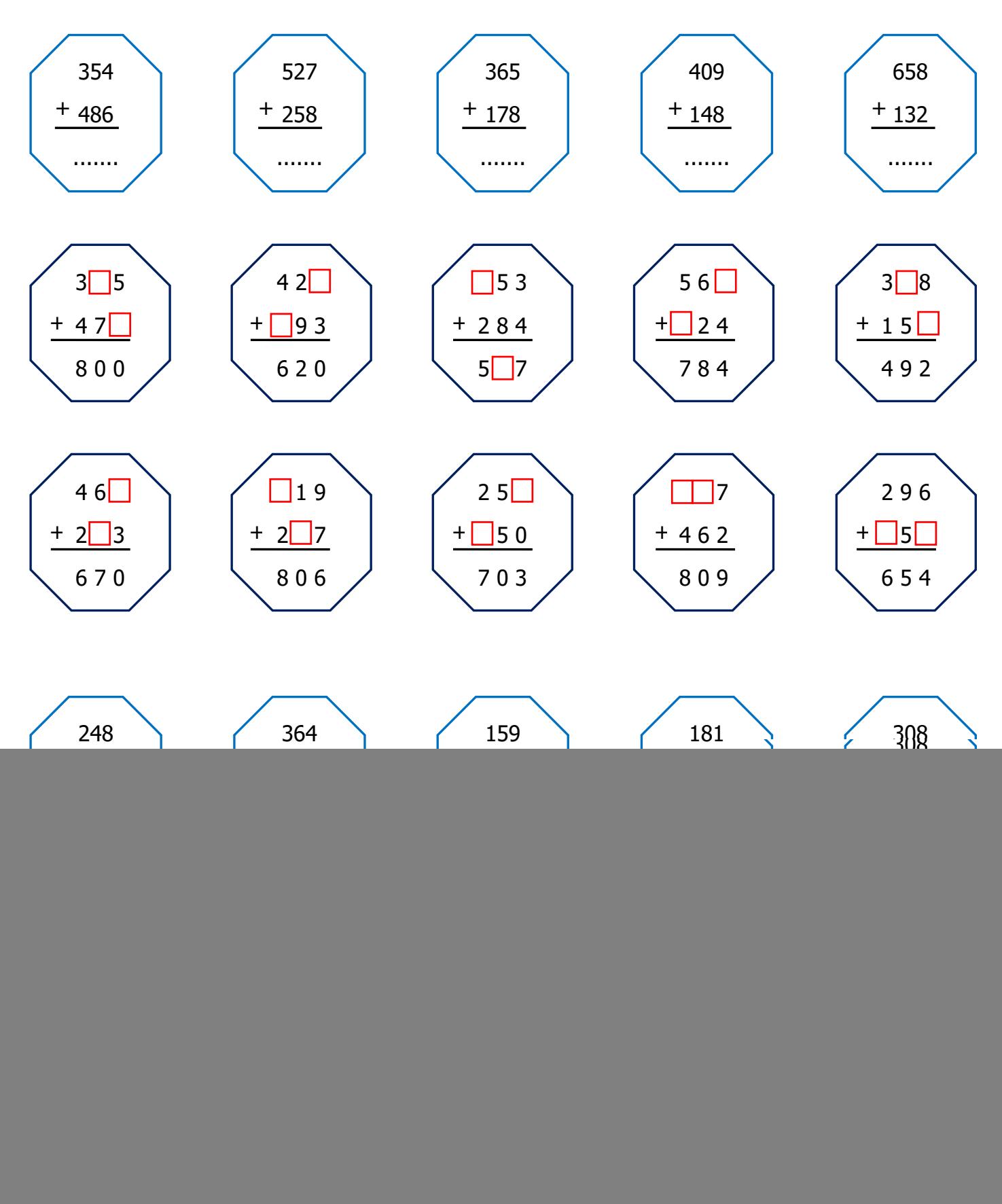

145 138 483 289 236 434 + +  $259$  231 163 187  $\rightarrow$  + + 138 248 325 156 + + 208 358  $172 \mid 241$  $+$ + 363 248 147 124 + + 352 179 109 317  $\rightarrow$  + +

Aşağıdaki toplama işlemlerini yukardan aşağıya ve soldan sağa doğru yapınız.

Aşağıdaki toplama işlemlerinin sonucu olan sayının altındaki kutuyu boyayınız.

![](_page_1_Figure_3.jpeg)

## Aşağıdaki toplama işlemlerini ok yönünde yapalım.

![](_page_1_Figure_5.jpeg)

![](_page_1_Figure_6.jpeg)

![](_page_1_Figure_7.jpeg)

www.mebders.com